# Package 'funrar'

October 13, 2022

<span id="page-0-0"></span>Title Functional Rarity Indices Computation

Version 1.5.0

Description Computes functional rarity indices as proposed by Violle et al. (2017) [<doi:10.1016/j.tree.2017.02.002>](https://doi.org/10.1016/j.tree.2017.02.002). Various indices can be computed using both regional and local information. Functional Rarity combines both the functional aspect of rarity as well as the extent aspect of rarity. 'funrar' is presented in Grenié et al. (2017) [<doi:10.1111/ddi.12629>](https://doi.org/10.1111/ddi.12629).

**Depends** R  $(>= 3.2.2)$ 

License GPL  $(>= 2)$ 

Imports cluster, Matrix, methods, stats

URL <https://rekyt.github.io/funrar/>, <https://github.com/Rekyt/funrar>

BugReports <https://github.com/Rekyt/funrar/issues>

# RoxygenNote 7.2.1

Suggests ade4, ggplot2, knitr, rmarkdown, testthat (>= 2.99.0), tidytext

VignetteBuilder knitr

Encoding UTF-8

Config/testthat/edition 3

# NeedsCompilation no

Author Matthias Grenié [aut, cre] (<<https://orcid.org/0000-0002-4659-7522>>), Pierre Denelle [aut] (<<https://orcid.org/0000-0001-5037-2281>>), Caroline Tucker [aut] (<<https://orcid.org/0000-0002-4871-2010>>), François Munoz [ths] (<<https://orcid.org/0000-0001-8776-4705>>), Cyrille Violle [ths] (<<https://orcid.org/0000-0002-2471-9226>>)

Maintainer Matthias Grenié <matthias.grenie@gmail.com>

Repository CRAN

Date/Publication 2022-09-23 15:50:02 UTC

# <span id="page-1-0"></span>R topics documented:

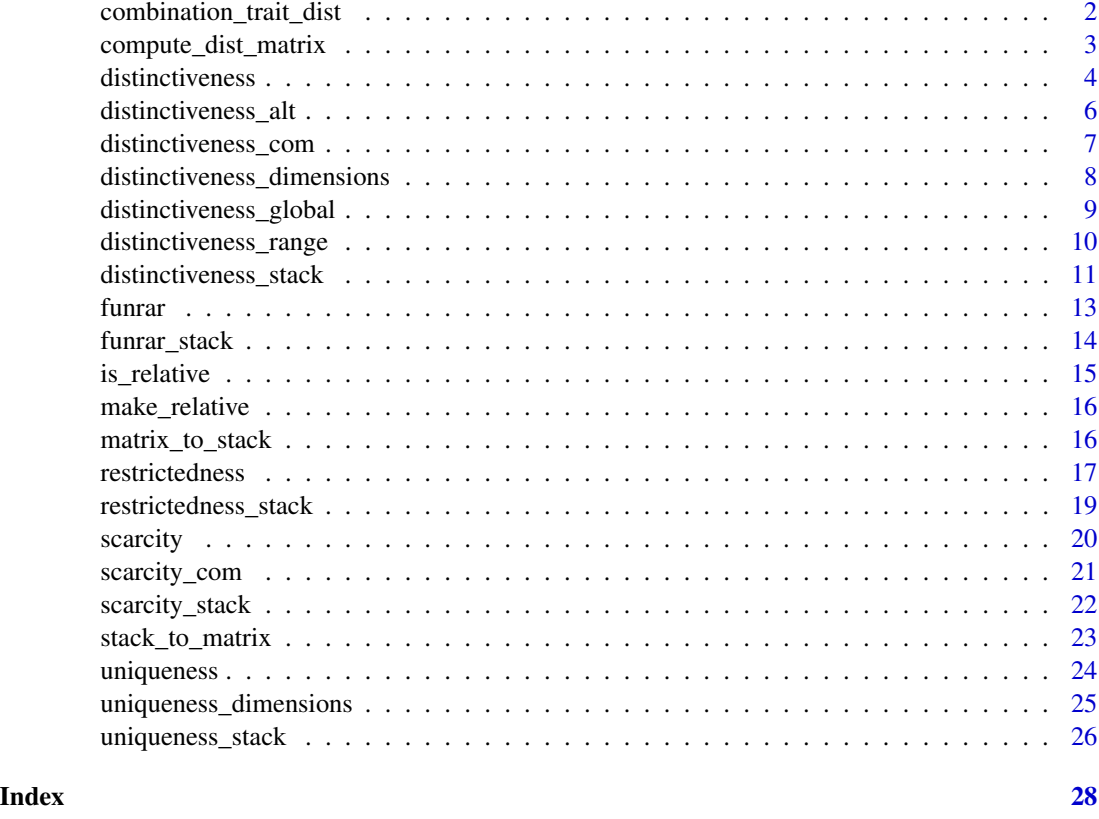

combination\_trait\_dist

*Compute Multiple distance matrices from a single trait table*

# Description

Internal function to compute combinations of distance matrices from a data.frame of traits, using [compute\\_dist\\_matrix\(\)](#page-2-1).

# Usage

```
combination_trait_dist(traits_table, ...)
```
# Arguments

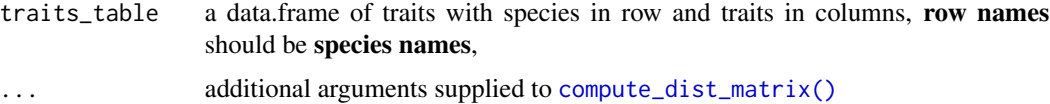

# <span id="page-2-0"></span>Value

A list of functional distance matrices, one for each provided trait plus an additional matrix for all traits taken altogether

<span id="page-2-1"></span>compute\_dist\_matrix *Compute a Functional Dissimilarity Matrix*

#### Description

Wrapper for [cluster::daisy\(\)](#page-0-0) function in cluster package, to compute distance matrix of trait between each pair of species present in given traits\_table, each row represents a species and each column a trait. To be able to compute other metrics traits\_table must have species name as row names.

#### Usage

```
compute_dist_matrix(
  traits_table,
  metric = "gower",
  center = FALSE,
  scale = FALSE
)
```
### Arguments

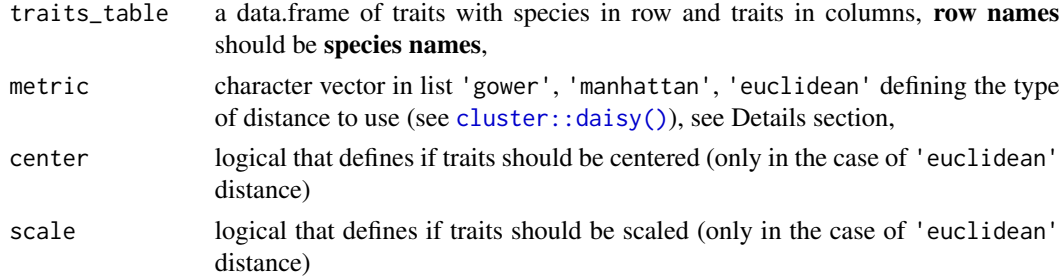

#### Details

The functional distance matrix can be computed using any type of distance metric. When traits are both quantitative and qualitative Gower's (Gower, 1971; Podani, 1999) distance can be used. Otherwise, any other distance metric (Euclidean, Manhattan, Minkowski) can be used - as long as the rows and the columns are named following the species. When using mixed data consider also Gower's distance extension by Pavoine et al. (2009). IMPORTANT NOTE: in order to get functional rarity indices between 0 and 1, the distance metric has to be scaled between 0 and 1.

#### Value

A functional distance matrix, column and row names follow species name from traits\_table row names.

#### References

```
Gower, J.C. (1971) A general coefficient of similarity and some of its
properties. Biometrics, 857871.
```
Podani, J. (1999) Extending Gower's general coefficient of similarity to ordinal characters. Taxon, 331340.

Pavoine, S., Vallet, J., Dufour, A.-B., Gachet, S., & Daniel, H. (2009) On the challenge of treating various types of variables: application for improving the measurement of functional diversity. Oikos, 118, 391402.

#### See Also

[cluster::daisy\(\)](#page-0-0) which this function wraps, base [stats::dist\(\)](#page-0-0) or [ade4::dist.ktab\(\)](#page-0-0) for Pavoine et al. (2009) extension of Gower's distance.

#### Examples

```
set.seed(1) # For reproducibility
\text{trait} = \text{data}. frame(
   sp = paste("sp", 1:5),
   trait_1 = runif(5),
   trait_2 = as.factor(c("A", "A", "A", "B", "B")))
rownames(trait) = trait$sp
dist_mat = compute_dist_matrix(trait[, -1])
```
<span id="page-3-1"></span>distinctiveness *Functional Distinctiveness on site-species matrix*

# Description

Computes functional distinctiveness from a site-species matrix (containing presence-absence or relative abundances) of species with provided functional distance matrix. The sites-species matrix should have sites in rows and species in columns, similar to vegan package defaults.

#### Usage

```
distinctiveness(pres_matrix, dist_matrix, relative = FALSE)
```
#### Arguments

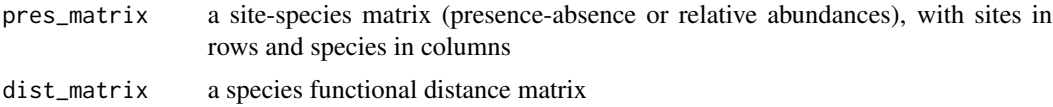

<span id="page-3-0"></span>

relative a logical indicating if distinctiveness should be scaled relatively to the community (scaled by max functional distance among the species of the targeted community)

#### Details

The Functional Distinctiveness of a species is the average functional distance from a species to all the other in the given community. It is computed as such:

$$
D_i = \frac{\sum_{j=0, i \neq j}^N d_{ij}}{N-1},
$$

with  $D_i$  the functional distinctiveness of species i, N the total number of species in the community and  $d_{ij}$  the functional distance between species i and species j. **IMPORTANT NOTE**: in order to get functional rarity indices between 0 and 1, the distance metric has to be scaled between 0 and 1.

#### Value

a similar matrix from provided pres\_matrix with Distinctiveness values in lieu of presences or relative abundances, species absent from communities will have an NA value (see Note section)

#### Note

Absent species should be coded by 0 or NA in input matrices.

When a species is alone in its community the functional distinctiveness cannot be computed (denominator  $= 0$  in formula), and its value is assigned as NaN.

For speed and memory efficiency sparse matrices can be used as input of the function using as (pres\_matrix, "dgCMatrix") from the Matrix package. (see vignette("sparse\_matrices", package = "funrar"))

```
data("aravo", package = "ade4")
# Site-species matrix
mat = as.matrix(aravo$spe)
# Compute relative abundances
mat = make_relative(mat)
# Example of trait table
tra = aravo$traits[, c("Height", "SLA", "N_mass")]
# Distance matrix
dist_mat = compute_dist_matrix(tra)
di = distinctiveness(pres_matrix = mat, dist_matrix = dist_matrix)di[1:5, 1:5]
# Compute distinctiveness for all species in the regional pool
# i.e., with all the species in all the communities
# Here considering each species present evenly in the regional pool
reg\_pool = matrix(1, ncol = ncol(mat))colnames(reg_pool) = colnames(mat)
```

```
row.names(reg_pool) = c("Regional_pool")
reg_di = distinctiveness(reg_pool, dist_mat)
```
distinctiveness\_alt *Truncated Functional Distinctiveness*

### Description

Computes functional distinctiveness from a site-species matrix (containing presence-absence or relative abundances) of species with provided functional distance matrix considering only species within a given range in the functional space. Basically species are cutoff when their dissimilarity is above the input threshold. The sites-species matrix should have sites in rows and species in columns, similar to vegan package defaults.

#### Usage

```
distinctiveness_alt(pres_matrix, dist_matrix, given_range)
```
#### Arguments

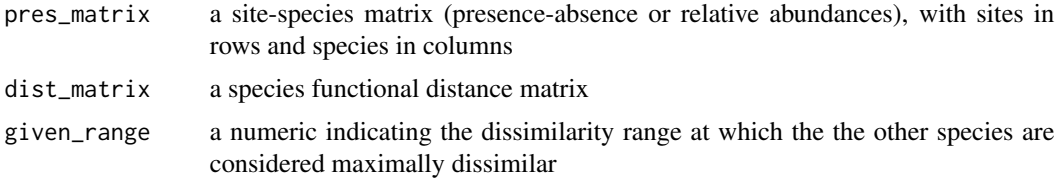

#### Details

The Functional Distinctiveness of a species is the average functional distance from a species to all the other in the given community. It is computed as such:

$$
D_i(T) = \frac{\sum_{j=1, j \neq i}^{S} \left[ \frac{d_{ij}}{T} + \theta(d_{ij} - T) \left( 1 - \frac{d_{ij}}{T} \right) \right]}{S - 1}
$$

with  $D_i$  the functional distinctiveness of species i, N the total number of species in the community and  $d_{ij}$  the functional distance between species i and species j. T is the chosen maximal range considered. The function  $\theta(d_{ij} - T)$  is an indicator function that returns 1 when  $d_{ij} \geq T$  and 0 when  $d_{ij} < T$ . **IMPORTANT NOTE**: in order to get functional rarity indices between 0 and 1, the distance metric has to be scaled between 0 and 1.

#### Value

a similar matrix from provided pres\_matrix with Distinctiveness values in lieu of presences or relative abundances, species absent from communities will have an NA value (see Note section)

#### <span id="page-6-0"></span>Note

Absent species should be coded by 0 or NA in input matrices.

When a species is alone in its community the functional distinctiveness cannot be computed (denominator  $= 0$  in formula), and its value is assigned as NaN.

For speed and memory efficiency sparse matrices can be used as input of the function using as (pres\_matrix, "dgCMatrix") from the Matrix package. (see vignette("sparse\_matrices", package = "funrar"))

<span id="page-6-1"></span>distinctiveness\_com *Functional Distinctiveness for a single community*

# Description

Given a stacked data.frame and a distance matrix compute the functional distinctiveness for a single community. Functional distinctiveness relates to the functional "originality" of a species in a community. The closer to 1 the more the species is functionally distinct from the rest of the community. See [distinctiveness\(\)](#page-3-1) function or the functional rarity indices vignette included in the package (type vignette("rarity\_indices", package = "funrar")), for more details on the metric. IM-**PORTANT NOTE:** in order to get functional rarity indices between 0 and 1, the distance metric has to be scaled between 0 and 1.

#### Usage

```
distinctiveness_com(
  com_df,
  sp_col,
  abund = NULL,dist_matrix,
  relative = FALSE
)
```
#### Arguments

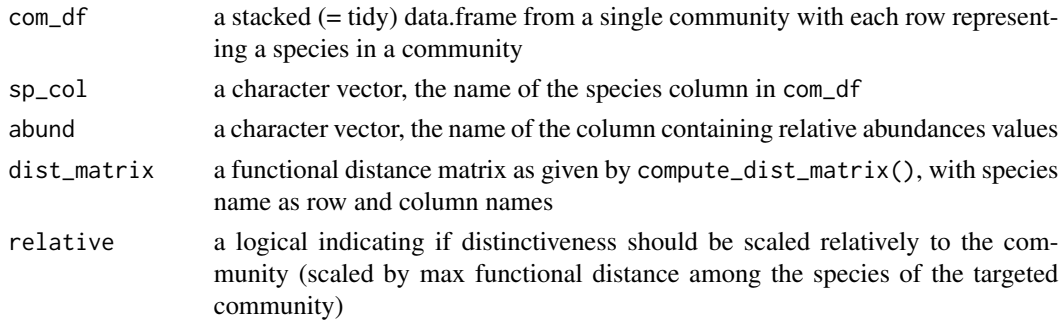

#### Value

the same data.frame with the additional **Di** column giving functional distinctiveness values for each species

# <span id="page-7-0"></span>Caution

This function is meant for internal uses mostly, thus it does not include any tests on inputs and may fail unexpectedly. Please use [distinctiveness\\_stack\(\)](#page-10-1) to avoid input errors.

# See Also

[scarcity\\_com\(\)](#page-20-1), vignette("rarity\_indices", package = "funrar") and [distinctiveness\(\)](#page-3-1) Details section for detail on the index

<span id="page-7-1"></span>distinctiveness\_dimensions

*Distinctiveness across combinations of traits*

### Description

From a trait data.frame and a site-species matrix compute Distinctiveness (average pairwise functional distance) for each species in each community on each provided trait and on all traits taken altogether.

#### Usage

distinctiveness\_dimensions(pres\_matrix, traits\_table, ...)

### Arguments

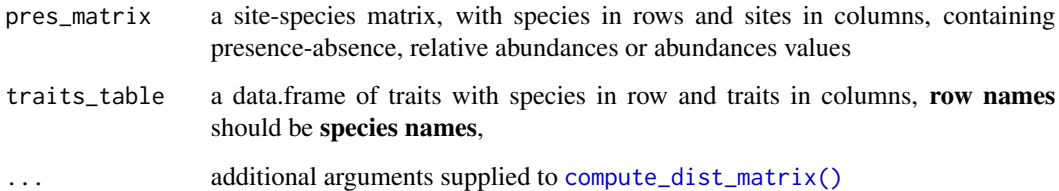

### Value

a list of site-species matrix with functional distinctiveness values per species per site, with elements Di\_X for distinctiveness computed on trait X and Di\_all for distinctiveness computed on all traits.

#### See Also

[uniqueness\\_dimensions\(\)](#page-24-1), [distinctiveness\(\)](#page-3-1), [distinctiveness\\_stack\(\)](#page-10-1) and [compute\\_dist\\_matrix\(\)](#page-2-1) for additional arguments

# <span id="page-8-0"></span>distinctiveness\_global 9

# Examples

```
data("aravo", package = "ade4")
# Site-species matrix
mat = as.matrix(aravo$spe)
rel_mat = make_relative(mat)
# Example of trait table
tra = aravo$traits[, c("Height", "SLA", "N_mass")]
di_dim = distinctiveness_dimensions(rel_mat, tra)
```
distinctiveness\_global

*Global/Regional Functional Distinctiveness from dissimilarity matrix*

# Description

Given a distance (or dissimilarity) matrix or dist() objects compute regional/global level distinctiveness as if all species were present in the same community.

#### Usage

```
distinctiveness_global(dist_obj, di_name = "global_di")
```
#### **Arguments**

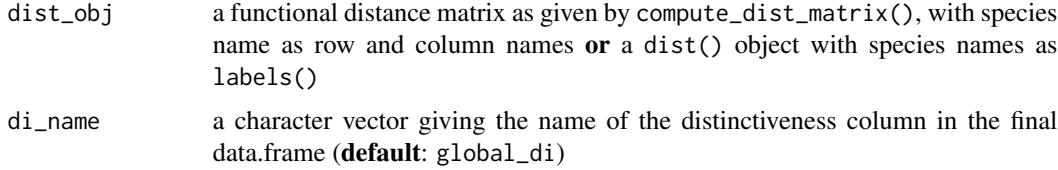

#### Value

a data.frame with two columns: by default species that contains the species names and global\_di that contains the distinctiveness values. The first column that contains species names can renamed based on dist\_obj dimnames, while the second column is renamed through the di\_name argument.'

# See Also

vignette("rarity\_indices", package = "funrar") and [distinctiveness\(\)](#page-3-1) Details section for detail on the index

<span id="page-9-0"></span>distinctiveness\_range *Alternative Truncated Functional Distinctiveness*

#### Description

Computes functional distinctiveness from a site-species matrix (containing presence-absence or relative abundances) of species with provided functional distance matrix considering only species within a given range in the functional space. The sites-species matrix should have sites in rows and species in columns, similar to vegan package defaults.

# Usage

```
distinctiveness_range(pres_matrix, dist_matrix, given_range, relative = FALSE)
```
#### Arguments

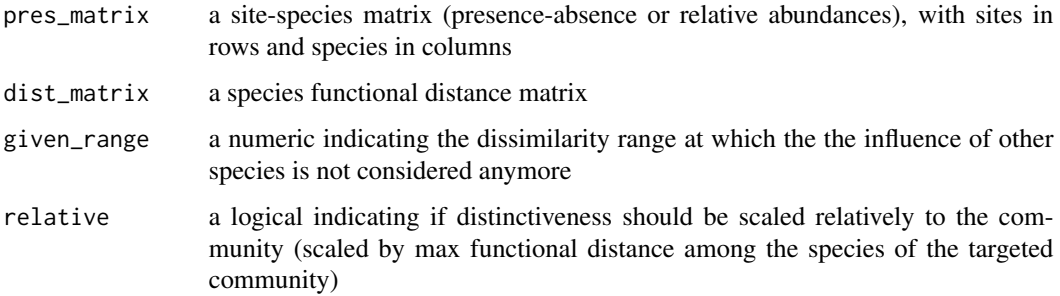

#### Details

The Functional Distinctiveness of a species is the average functional distance from a species to all the other in the given community. It is computed as such:

$$
D_i(T) = 1 \text{ if } T < min(d_{ij}), D_i(T) = \left( \frac{\sum_{j=1,j\neq i,d_{ij} \le T}^S d_{ij} \times Ab_j}{\sum_{j=1,j\neq i,d_{ij} \le T}^S Ab_j} \right) \times \left( 1 - \frac{\sum_{j=1,j\neq i,d_{ij} \le T}^S Ab_j}{N} \right) \text{ if } T \ge min(d_{ij}),
$$

with  $D_i$  the functional distinctiveness of species i, N the total number of species in the community and  $d_{ij}$  the functional distance between species i and species j. T is the chosen maximal range

considered. When presence-absence are used 
$$
Ab_j = 1/N
$$
 and the term  $\left(1 - \frac{\sum_{j=1}^{S} A b_j}{N} \right)$ 

is replaced by 1. **IMPORTANT NOTE**: in order to get functional rarity indices between 0 and 1, the distance metric has to be scaled between 0 and 1.

#### <span id="page-10-0"></span>Value

a similar matrix from provided pres\_matrix with Distinctiveness values in lieu of presences or relative abundances, species absent from communities will have an NA value (see Note section)

#### Note

Absent species should be coded by 0 or NA in input matrices.

When a species is alone in its community the functional distinctiveness cannot be computed (denominator  $= 0$  in formula), and its value is assigned as NaN.

For speed and memory efficiency sparse matrices can be used as input of the function using as (pres\_matrix, "dgCMatrix") from the Matrix package. (see vignette("sparse\_matrices", package = "funrar"))

### Examples

```
data("aravo", package = "ade4")
# Site-species matrix
mat = as.matrix(aravo$spe)
# Compute relative abundances
mat = make_relative(mat)
# Example of trait table
tra = aravo$traits[, c("Height", "SLA", "N_mass")]
# Distance matrix
dist_mat = compute_dist_matrix(tra)
di = distinctiveness_range(pres_matrix = mat, dist_matrix = dist_mat, 0.2)
di[1:5, 1:5]
```
<span id="page-10-1"></span>distinctiveness\_stack *Functional Distinctiveness on a stacked data.frame*

#### Description

Compute Functional Distinctiveness for several communities, from a stacked (or tidy) data.frame of communities, with one column for species identity, one for community identity and an optional one for relative abundances. Also needs a species functional distances matrix. Functional distinctiveness relates to the functional "originality" of a species in a community. The closer to 1 the more the species is functionally distinct from the rest of the community. See [distinctiveness\(\)](#page-3-1) function or the functional rarity indices vignette included in the package (type vignette("rarity\_indices", package = "funrar")), for more details on the metric. **IMPORTANT NOTE**: in order to get functional rarity indices between 0 and 1, the distance metric has to be scaled between 0 and 1. You can either use \_stack() or \_tidy() functions as they are aliases of one another.

# Usage

```
distinctiveness_stack(
  com_df,
  sp_col,
  com,
  abund = NULL,dist_matrix,
  relative = FALSE
\mathcal{L}distinctiveness_tidy(
  com_df,
  sp_col,
  com,
  abund = NULL,dist_matrix,
  relative = FALSE
\mathcal{L}
```
# Arguments

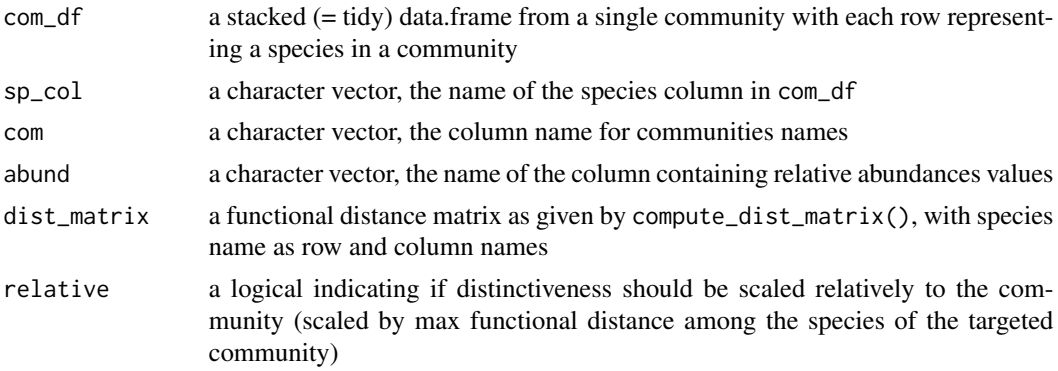

# Value

the same data.frame with the additional Di column giving functional distinctiveness values for each species

#### See Also

[scarcity\\_stack\(\)](#page-21-1), [uniqueness\\_stack\(\)](#page-25-1), [restrictedness\\_stack\(\)](#page-18-1); [distinctiveness\(\)](#page-3-1) Details section for detail on the index

```
data("aravo", package = "ade4")
# Example of trait table
tra = aravo$traits[, c("Height", "SLA", "N_mass")]
```
<span id="page-11-0"></span>

#### <span id="page-12-0"></span>funrar that the contract of the contract of the contract of the contract of the contract of the contract of the contract of the contract of the contract of the contract of the contract of the contract of the contract of th

```
# Distance matrix
dist_mat = compute_dist_matrix(tra)
# Site-species matrix converted into data.frame
mat = as.matrix(aravo$spe)
mat = make_relative(mat)
dat = matrix_to_stack(mat, "value", "site", "species")
dat$site = as.character(dat$site)
dat$species = as.character(dat$species)
di_df = distinctiveness_stack(dat, "species", "site", "value", dist_mat)
head(di_df)
```
funrar *Compute all Functional Rarity Indices from Matrices*

# **Description**

From a site-species matrix and functional distance matrix compute all indices included in the package: functional uniqueness (regional, functional), functional distinctiveness (local, functional), geographical restrictedness (regional, extent), scarcity (local, abundance). Note: scarcity can only be computed if relative abundances are provided in the site-species matrix.

#### Usage

funrar(pres\_matrix, dist\_matrix, rel\_abund = FALSE)

#### **Arguments**

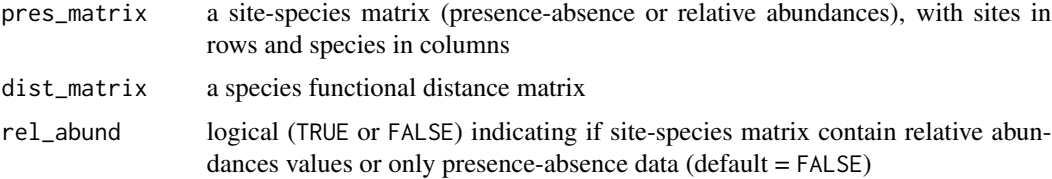

# Value

A list of 3 objects (or 4 if rel\_abund = TRUE):

- Ui a vector containing uniqueness values per species,
- Di a site-species matrix with functional distinctiveness values per species per site,

Ri a vector containing geographical restrictedness values per species,

and if rel\_abund = TRUE,

Si a site-species matrix with scarcity values per species per site.

# <span id="page-13-0"></span>See Also

[uniqueness\(\)](#page-23-1), [distinctiveness\(\)](#page-3-1), [restrictedness\(\)](#page-16-1), [scarcity\(\)](#page-19-1)

funrar\_stack *Compute all Functional Rarity Indices from stacked data.frames*

# Description

From a stacked (= tidy) data.frame and functional distance matrix compute all indices included in the package: functional uniqueness (regional, functional), functional distinctiveness (local, functional), geographical restrictedness (regional, extent), scarcity (local, abundance). Note: scarcity can only be computed if relative abundances are provided in the data.frame.

#### Usage

funrar\_stack(com\_df, sp\_col, com, abund = NULL, dist\_matrix)

#### Arguments

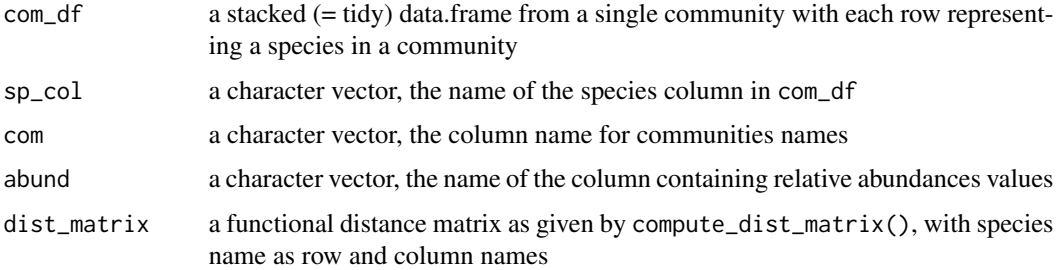

# Value

A list of 3 objects (or 4 if abund is not NULL):

Ui a vector containing uniqueness values per species,

Di a site-species matrix with functional distinctiveness values per species per site,

Ri a vector containing geographical restrictedness values per species,

and if abund is not NULL,

Si a site-species matrix with scarcity values per species per site.

# See Also

[uniqueness\\_stack\(\)](#page-25-1), [distinctiveness\\_stack\(\)](#page-10-1), [restrictedness\\_stack\(\)](#page-18-1), [scarcity\\_stack\(\)](#page-21-1)

<span id="page-14-0"></span>

From an abundance/presence-absence matrix or data.frame tells if it contains relative abundances or absolute abundances. Checks if all abundances are between 1 and 0 but never checks sum of abundances per community.

# Usage

is\_relative(given\_obj, abund = NULL)

### Arguments

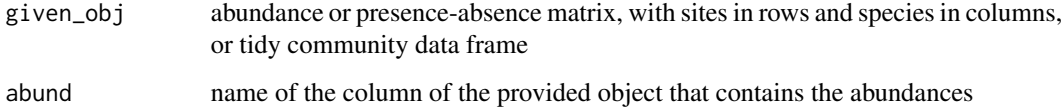

# Value

TRUE if the input has relative abundances FALSE otherwise

# See Also

[make\\_relative\(\)](#page-15-1) to transform matrix into a relative abundance matrix.

```
data("aravo", package = "ade4")
```

```
# Site-species matrix
mat = as.matrix(aravo$spe)
head(mat)[, 1:5] # Has absolute abundances
rel_mat = make_relative(mat)
head(rel_mat) # Relative abundances
```

```
# Forced to use ':::' becasue function is not exported
funrar:::is_relative(mat) # FALSE
funrar:::is_relative(rel_mat) # TRUE
```
<span id="page-15-1"></span><span id="page-15-0"></span>

From an abundance matrix (numbers of individuals of a given species at a site) returns a relative abundance matrix (proportion of individuals of a given species at a given site). This function works also with sparse matrices.

#### Usage

```
make_relative(abund_matrix)
```
#### Arguments

abund\_matrix abundance matrix, with sites in rows and species in columns.

# Value

Similar shaped matrix as the input but with relative abundances instead

#### Examples

```
data("aravo", package = "ade4")
# Site-species matrix
mat = as.matrix(aravo$spe)
head(mat)[, 1:5] # Has absolute abundances
rel_mat = make_relative(mat)
head(rel_mat) # Relative abundances
```
<span id="page-15-2"></span>matrix\_to\_stack *Matrix to stacked (= tidy) data.frame*

#### Description

From a matrix with values to a stacked (= tidy) data.frame, exclude NA from given data.frame. If supplied object is not a matrix, try to coerce object to matrix first. matrix\_to\_tidy() is an alias of this function.

# Usage

```
matrix_to_stack(
 my_mat,
  value_col = "value",
  row_to_col = names(dimnames(my_mat))[1],
  col_to_col = names(dimnames(my_mat))[2]
)
```
#### <span id="page-16-0"></span>restrictedness and the set of the set of the set of the set of the set of the set of the set of the set of the set of the set of the set of the set of the set of the set of the set of the set of the set of the set of the s

#### **Arguments**

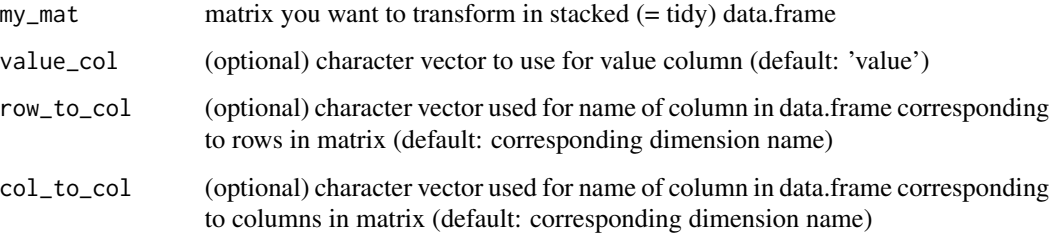

# Value

a stacked (= tidy) data.frame with, a column for row names, one for column names and a third one for the values.

# See Also

[stack\\_to\\_matrix\(\)](#page-22-1) for the reverse operation

#### Examples

```
data("aravo", package = "ade4")
# Site-species matrix converted into data.frame
mat = as.matrix(aravo$spe)
dat = matrix_to_stack(mat, "value", "site", "species")
str(dat)
```
<span id="page-16-1"></span>restrictedness *Geographical Restrictedness on site-species matrix*

# Description

Computes geographical restrictedness from a site-species matrix. Geographical restrictedness is an index related to the extent of a species in a given dataset, it is close to 1 when the species is present in only a single site of the dataset (restricted) and close to 0 when the species is present at all sites. It estimates the geographical extent of a species in a dataset. See Details section to have details on the formula used for the computation. The sites-species matrix should have sites in rows and species in columns, similar to vegan package defaults.

#### Usage

```
restrictedness(pres_matrix, relative = FALSE)
```
#### <span id="page-17-0"></span>**Arguments**

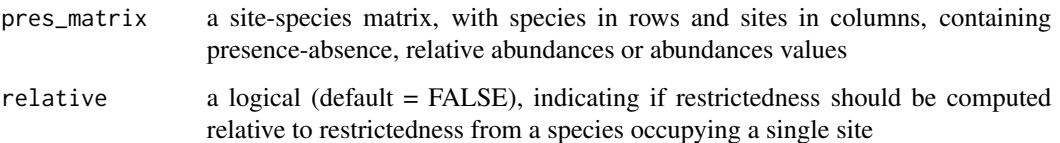

# Details

Geographical Restrictedness aims to measure the regional extent of a species in funrar it is computed the simplest way possible: a ratio of the number of sites where a species is present over the total number of sites in the dataset. We take this ratio off 1 to have a index between 0 and 1 that represents how restricted a species is:

$$
R_i = 1 - \frac{N_i}{N_t o t},
$$

where  $R_i$  is the geographical restrictedness value,  $N_i$  the total number of sites where species i occur and  $N_t$  ot the total number of sites in the dataset. When relative = TRUE, restrictedness is computed relatively to the restrictedness of a species present in a single site:

$$
R_i = \frac{R_i}{R_o ne}
$$

$$
R_i = \frac{1 - \frac{K_i}{K_t o t}}{1 - \frac{1}{K_t o t}}
$$

$$
R_i = \frac{K_t o t - K_i}{K_t o t - 1}
$$

Other approaches can be used to measure the geographical extent (convex hulls, occupancy models, etc.) but for the sake of simplicity only the counting method is implemented in funrar.

# Value

A stacked data.frame containing species' names and their restrictedness value in the Ri column, similar to what [uniqueness\(\)](#page-23-1) returns.

```
data("aravo", package = "ade4")
# Site-species matrix
mat = as.matrix(aravo$spe)
ri = restrictedness(mat)
head(ri)
```
<span id="page-18-1"></span><span id="page-18-0"></span>restrictedness\_stack *Geographical Restrictedness for stacked data.frame*

#### Description

Compute the geographical restrictedness for each species present in the stacked data.frame. Geographical restrictedness is an index related to the extent of a species in a given dataset, it is close to 1 when the species is present in only a single site of the dataset (restricted) and close to 0 when the species is present at all sites. It estimates the geographical extent of a species in a dataset. See [restrictedness\(\)](#page-16-1) for details on restrictedness computation. You can either use \_stack() or \_tidy() functions as they are aliases of one another.

#### Usage

```
restrictedness_stack(com_df, sp_col, com, relative = FALSE)
restrictedness_tidy(com_df, sp_col, com, relative = FALSE)
```
#### Arguments

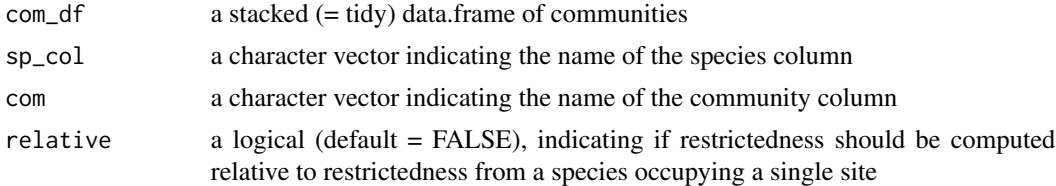

#### Value

A stacked data.frame containing species' names and their restrictedness value in the Ri column, similar to what [uniqueness\\_stack\(\)](#page-25-1) returns.

#### See Also

[restrictedness\(\)](#page-16-1), [uniqueness\\_stack\(\)](#page-25-1)

```
data("aravo", package = "ade4")
```

```
# Site-species matrix converted into data.frame
mat = as.matrix(aravo$spe)
dat = matrix_to_stack(mat, "value", "site", "species")
dat$site = as.character(dat$site)
dat$species = as.character(dat$species)
ri_df = restrictedness_stack(dat, "species", "site")
head(ri_df)
```
<span id="page-19-1"></span><span id="page-19-0"></span>

Computes scarcity from a relative abundance matrix of species. Scarcity is close to 1 when a species is rare in a community and close to 0 when it is abundant. It requires a site-species matrix with relative abundances. See Details section for the formula. The sites-species matrix should have sites in rows and species in columns, similar to vegan package defaults.

#### Usage

scarcity(pres\_matrix)

#### Arguments

pres\_matrix a site-species matrix, with species in rows and sites in columns, containing relative abundances values

# Details

The scarcity of species is computed as follow:

 $S_i = \exp -N \log 2A_i,$ 

with  $S_i$  the scarcity of species i, N the total number of species in the community and  $A_i$  the relative abundance of species  $i$  in the community. Scarcity is thus a measure of the local rarity in terms of abundances. If  $S_i$  is close to 1 the species has a very low abundances while if it's close to 0, it is quite abundant in the community.

# Value

a similar matrix to pres\_matrix with scarcity values in *lieu* of relative abundances.

## See Also

```
vignette("rarity_indices", package = "funrar") for details on the scarcity metric; distinctiveness(),
restrictedness(), uniqueness()
```

```
data("aravo", package = "ade4")
# Site-species matrix
mat = as.matrix(aravo$spe)
mat = make_relative(mat)
si = scarcity(pres_matrix = mat)
si[1:5, 1:5]
```
<span id="page-20-1"></span><span id="page-20-0"></span>

Given a stacked data.frame compute species scarcity. Scarcity measures how abundant is a species locally. Scarcity is close to 1 when a species is rare in a community and close to 0 when it is abundant. See [scarcity\(\)](#page-19-1) function or the functional rarity indices vignette included in the package (type vignette("rarity\_indices", package = "funrar")) for details about the index.

#### Usage

scarcity\_com(com\_df, sp\_col, abund)

# Arguments

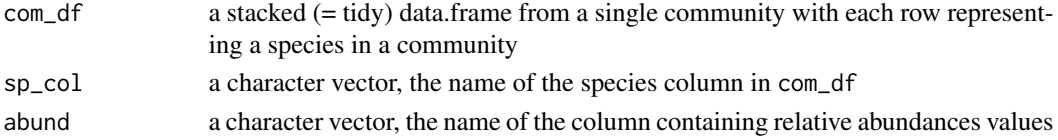

# Value

the same data.frame with the additional Si column giving scarcity values for each species

#### Caution

This function is meant for internal uses mostly, thus it does not include any tests on inputs and may fail unexpectedly. Please use [scarcity\\_stack\(\)](#page-21-1) to avoid input errors.

### See Also

```
scarcity() and vignette("rarity_indices", package = "funrar") for details on the scarcity
metric; distinctiveness_com() to compute distinctiveness on a single community
```

```
data("aravo", package = "ade4")
```

```
# Site-species matrix converted into data.frame
mat = as.matrix(aravo$spe)
mat = make_relative(mat)
dat = matrix_to_stack(mat, "value", "site", "species")
dat$site = as.character(dat$site)
dat$species = as.character(dat$species)
si_df = scarcity_com(subset(dat, site == "AR07"), "species", "value")
head(si_df)
```
<span id="page-21-1"></span><span id="page-21-0"></span>

Compute scarcity values for several communities. Scarcity computation requires relative abundances. Scarcity is close to 1 when a species is rare in a community and close to 0 when it is abundant. See [scarcity\(\)](#page-19-1) function or the functional rarity indices vignette included in the package (type vignette("rarity\_indices", package = "funrar")) for details about the index. You can either use \_stack() or \_tidy() functions as they are aliases of one another.

#### Usage

```
scarcity_stack(com_df, sp_col, com, abund)
```

```
scarcity_tidy(com_df, sp_col, com, abund)
```
### **Arguments**

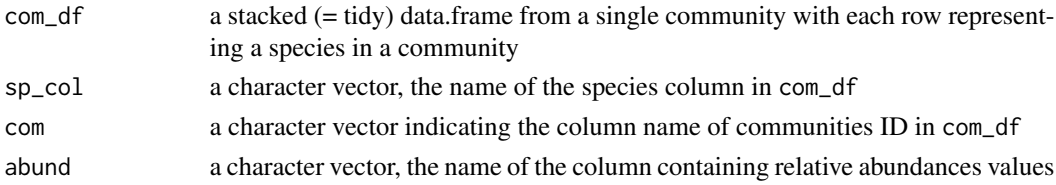

### Value

The same table as com\_df with an added  $S_i$  column for Scarcity values.

# See Also

```
scarcity() and vignette("rarity_indices", package = "funrar") for details on the scarcity
metric; distinctiveness_stack(), restrictedness_stack(), uniqueness_stack()
```

```
data("aravo", package = "ade4")
```

```
# Site-species matrix converted into data.frame
mat = as.matrix(aravo$spe)
mat = make_relative(mat)
dat = matrix_to_stack(mat, "value", "site", "species")
dat$site = as.character(dat$site)
dat$species = as.character(dat$species)
si_df = scarcity_stack(dat, "species", "site", "value")
head(si_df)
```
<span id="page-22-1"></span><span id="page-22-0"></span>stack\_to\_matrix *Stacked (= tidy) data.frame to matrix*

#### Description

Passes from a stacked (= tidy) data.frame to a matrix. tidy\_to\_matrix() is an alias of this function.

#### Usage

```
stack_to_matrix(
 my_df,
 col_to_row,
 col_to_col,
 col_value = NULL,
  sparse = FALSE
)
```
# Arguments

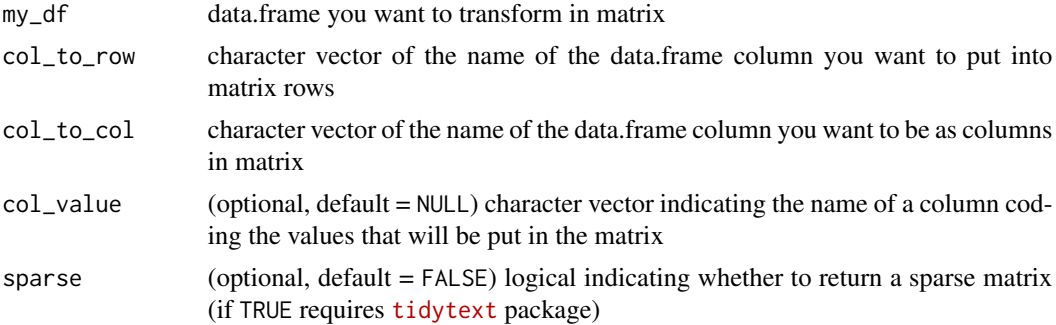

### Value

a matrix with given col\_to\_row column in rows and col\_to\_col column in columns. If some cells are not present in the data.frame (e.g. some species not present at some sites), the matrix will have a NA value.

#### See Also

[matrix\\_to\\_stack\(\)](#page-15-2) for the reverse operation

```
example = data.frame("sites" = c(rep("1", 3), rep("2", 2)),
 "species" = c("A", "B", "C", "B", "D"),
  "abundance" = c(0.33, 0.33, 0.33, 0.4, 0.6))
mat = stack_to_matrix(example, "sites", "species", "abundance")
```
<span id="page-23-0"></span>mat

#### <span id="page-23-1"></span>uniqueness *Functional Uniqueness for site-species matrix matrix*

### Description

Computes the functional uniqueness from a site-species matrix with the provided functional distance matrix. Functional Uniqueness represents how "isolated" is a species in the global species pool, it is the functional distance to the nearest neighbor of the species of interest (see Details section for the formula). The sites-species matrix should have sites in rows and species in columns, similar to vegan package defaults.

#### Usage

uniqueness(pres\_matrix, dist\_matrix)

# Arguments

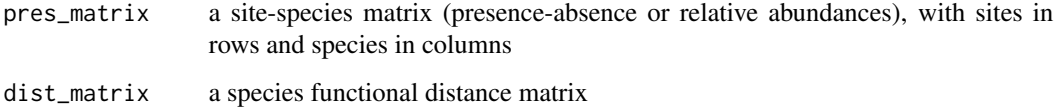

#### Details

Functional Uniqueness  $U_i$  is computed as follow:

$$
U_i = \min(d_{ij}) \forall j, j \neq i,
$$

with  $U_i$  the functional uniqueness of species i, and  $d_i j$  the functional distance between species i and species j

# Value

A data.frame with functional uniqueness values per species, with one column with provided species column name and the Ui column with functional uniqueness values.

# See Also

[distinctiveness\(\)](#page-3-1), [restrictedness\(\)](#page-16-1), [scarcity\(\)](#page-19-1)

<span id="page-24-0"></span>uniqueness\_dimensions 25

# Examples

```
data("aravo", package = "ade4")
# Site-species matrix
mat = as.matrix(aravo$spe)
colnames(mat) = as.character(colnames(mat))
# Example of trait table
tra = aravo$traits[, c("Height", "SLA", "N_mass")]
# Distance matrix
dist_mat = compute_dist_matrix(tra)
ui = uniqueness(mat, dist_mat)
head(ui)
# Computing uniqueness for each community
com\_ui = apply(mat, 1,function(x, dist_m) {
                    smaller_com = x[x > 0 & 0 & 0 & 0 \in (x)]uniqueness(t(as.matrix(smaller_com)), dist_m)
                }, dist_m = dist_mat)
```
<span id="page-24-1"></span>uniqueness\_dimensions *Uniqueness across combinations of traits*

#### Description

From a trait table and a site-species matrix compute Uniqueness (nearest functional distance) for each species and each trait, plus computes it for all the traits.

#### Usage

uniqueness\_dimensions(pres\_matrix, traits\_table, ...)

#### Arguments

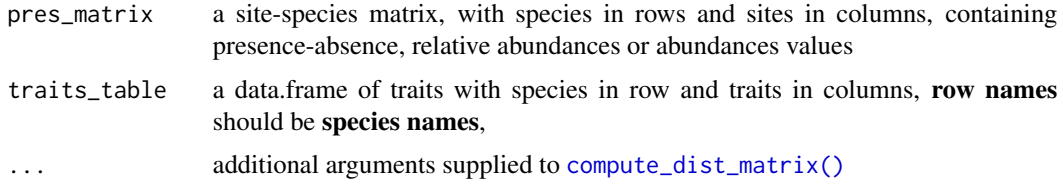

#### Value

a data.frame containing species' names and their uniqueness values for each traits (Ui\_X column for trait  $X$ ), as well as a column for the uniqueness value for all traits ( $Ui$ **all** column)

# <span id="page-25-0"></span>See Also

[distinctiveness\\_dimensions\(\)](#page-7-1), [uniqueness\(\)](#page-23-1), [uniqueness\\_stack\(\)](#page-25-1) and [compute\\_dist\\_matrix\(\)](#page-2-1) for additional arguments

# Examples

```
data("aravo", package = "ade4")
# Site-species matrix
mat = as.matrix(aravo$spe)
rel_mat = make_relative(mat)
# Example of trait table
tra = aravo$traits[, c("Height", "SLA", "N_mass")]
ui_dim = uniqueness_dimensions(rel_mat, tra)
```
<span id="page-25-1"></span>uniqueness\_stack *Functional Uniqueness on stacked data.frame*

#### Description

Computes functional uniqueness values over a given regional pool. Functional uniqueness gives the functional distance to the nearest-neighbor of a given species in the provided distance matrix. See [uniqueness\(\)](#page-23-1) function for details on computation. You can either use \_stack() or \_tidy() functions as they are aliases of one another.

# Usage

```
uniqueness_stack(com_df, sp_col, dist_matrix)
```
uniqueness\_tidy(com\_df, sp\_col, dist\_matrix)

### Arguments

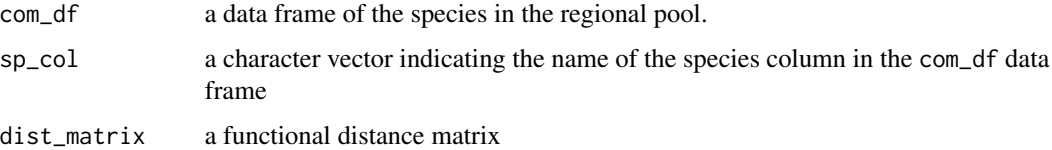

# Value

A data.frame with uniqueness value per species, with one column with provided species column name and the Ui column with the uniqueness values.

# <span id="page-26-0"></span>uniqueness\_stack 27

# See Also

```
uniqueness() and vignette("rarity_indices", package = "funrar") for details on the unique-
ness metric; distinctiveness_stack(), restrictedness_stack(), scarcity_stack()
```
# Examples

data("aravo", package = "ade4")

```
# Site-species matrix converted into data.frame
mat = as.matrix(aravo$spe)
dat = matrix_to_stack(mat, "value", "site", "species")
dat$site = as.character(dat$site)
dat$species = as.character(dat$species)
```

```
# Example of trait table
tra = aravo$traits[, c("Height", "SLA", "N_mass")]
# Distance matrix
dist_mat = compute_dist_matrix(tra)
```

```
ui_df = uniqueness_stack(dat, "species", dist_mat)
head(ui_df)
```
# <span id="page-27-0"></span>**Index**

```
ade4::dist.ktab(), 4
cluster::daisy(), 3, 4
combination_trait_dist, 2
compute_dist_matrix, 3
compute_dist_matrix(), 2, 8, 25, 26
distance_matrix (compute_dist_matrix), 3
distinctiveness, 4
distinctiveness(), 7–9, 11, 12, 14, 20, 24
distinctiveness_alt, 6
distinctiveness_com, 7
distinctiveness_com(), 21
distinctiveness_dimensions, 8
distinctiveness_dimensions(), 26
9
distinctiveness_range, 10
distinctiveness_stack, 11
distinctiveness_stack(), 8, 14, 22, 27
distinctiveness_tidy
        (distinctiveness_stack), 11
funrar, 13
funrar_stack, 14
is_relative, 15
make_relative, 16
make_relative(), 15
matrix_to_stack, 16
matrix_to_stack(), 23
matrix_to_tidy (matrix_to_stack), 16
restrictedness, 17
restrictedness(), 14, 19, 20, 24
restrictedness_stack, 19
restrictedness_stack(), 12, 14, 22, 27
restrictedness_tidy
        (restrictedness_stack), 19
scarcity, 20
```

```
scarcity(), 14, 21, 22, 24
scarcity_com, 21
scarcity_com(), 8
scarcity_stack, 22
scarcity_stack(), 12, 14, 21, 27
scarcity_tidy (scarcity_stack), 22
stack_to_matrix, 23
stack_to_matrix(), 17
stats::dist(), 4
```

```
tidy_to_matrix (stack_to_matrix), 23
```

```
uniqueness, 24
uniqueness(), 14, 18, 20, 26, 27
uniqueness_dimensions, 25
uniqueness_dimensions(), 8
uniqueness_stack, 26
uniqueness_stack(), 12, 14, 19, 22, 26
uniqueness_tidy (uniqueness_stack), 26
```